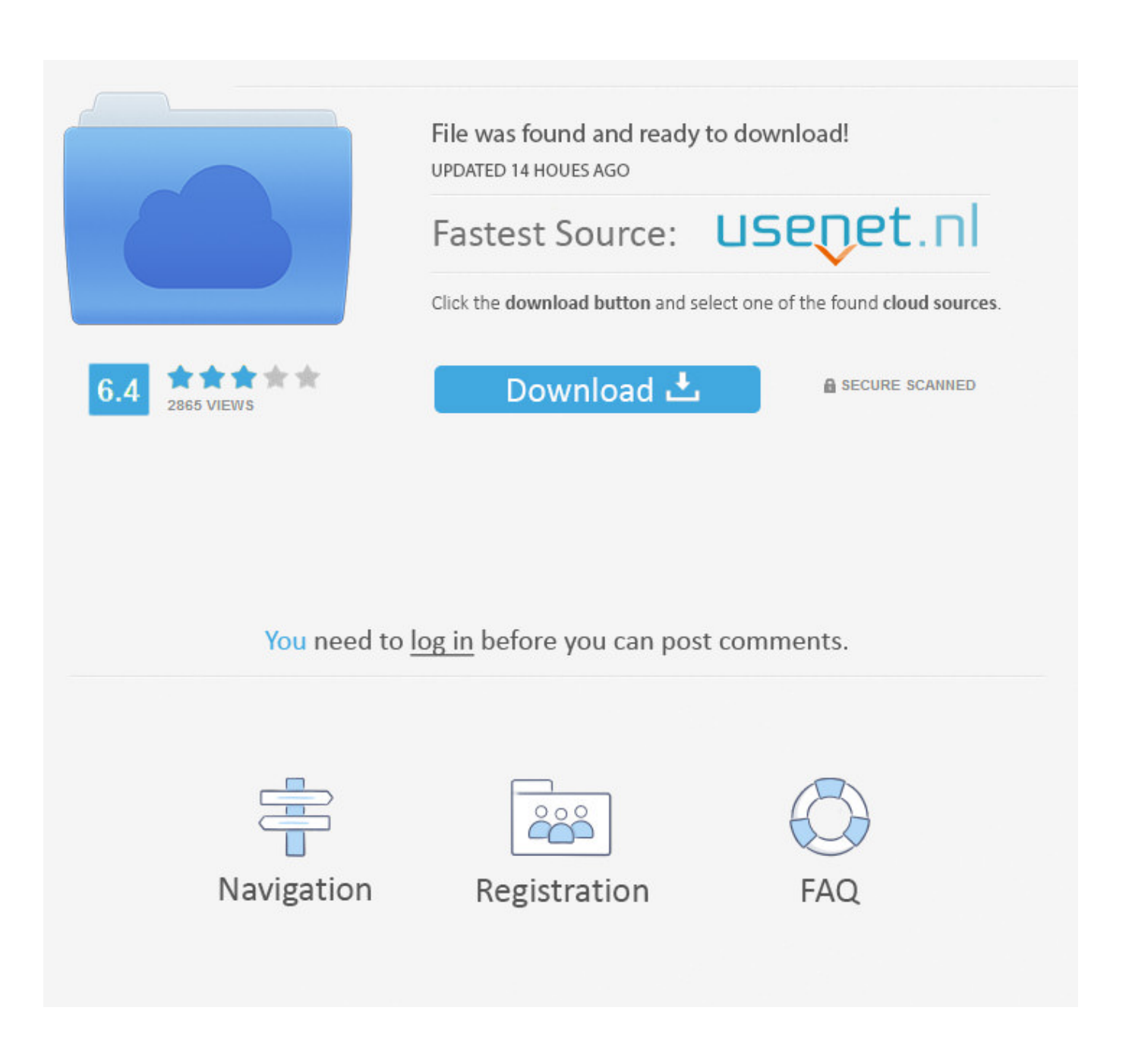

[How To Activate An Unactivated Psn Cards](https://fancli.com/1uh7i4)

### Figure 1. Overview of competing mPay-at-POS technologies

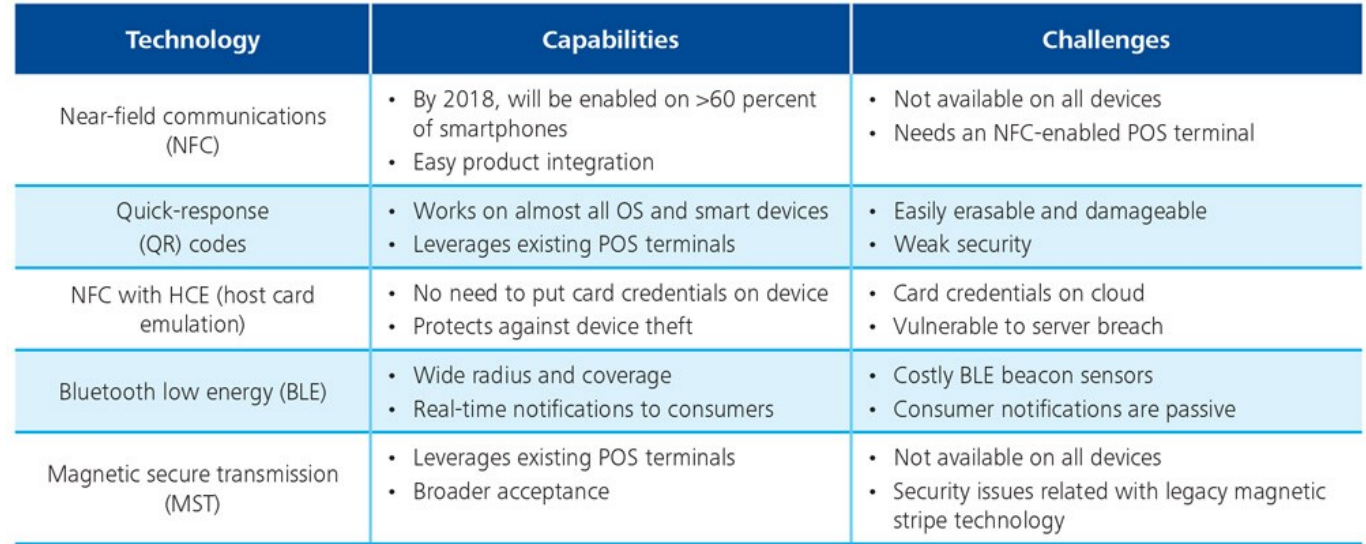

[How To Activate An Unactivated Psn Cards](https://fancli.com/1uh7i4)

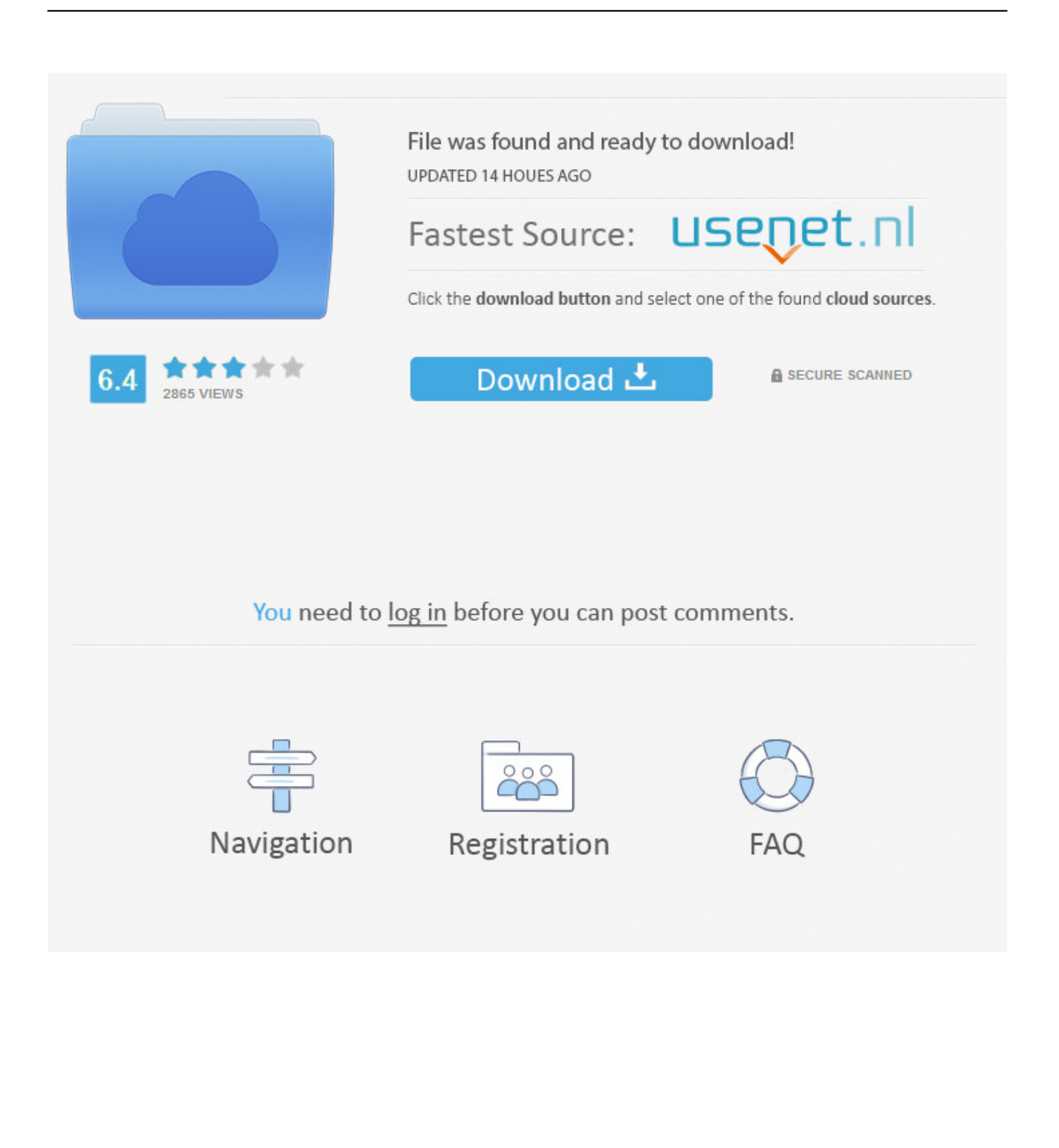

When I bought it from the store, they just scanned it and said that it should automatically activate.. I brought it home and typed it into my PS3 and it is not activated I called Sony and they said that the store should have a # they call to activate them.

- 1. how to activate unactivated gift cards
- 2. how to use unactivated gift cards
- 3. how to activate an unactivated xbox gift card

Be on the Playstation 3 XMB (Xcross Media Bar) Go to the Playstation Store At the Top Right of the screen, is a 'Redeem Code' button.. • You can only upload files of type PNG, JPG, or JPEG • You can only upload files of type 3GP, 3GPP, MP4, MOV, AVI, MPG, MPEG, or RM.. Using the PS3 controller, enter the 12-digit code to redeem and With a bag load of 25\$ and 50\$ gift cards I want to can I activate them with a magnet My freind Is dumb I do not support stealing at all it's wrong.. Does anyone know what this # is, or how do I go about activating these cards now??Thanks a lot, Brad.

## **how to activate unactivated gift cards**

how to activate unactivated gift cards, how to activate unactivated psn cards, how to use unactivated gift cards, how to activate gift card, how to activate an unactivated xbox gift card [Alternatives To Google Earth For Mac](https://jenniferhatch.doodlekit.com/blog/entry/13909706/alternatives-to-google-earth-for-mac-fitzgjari)

Select the 'Account management' option From the account management option, select 'Add funds.. Best Answer: When I got mine, is had a strip, on the back of it You're supposed to scratch it off, with a coin, or something.. Type in the code, that is on the back of the Playstation Network Card You should have it, activated. [download free Jpf File](https://ningrarosi.over-blog.com/2021/03/download-free-Jpf-File.html)

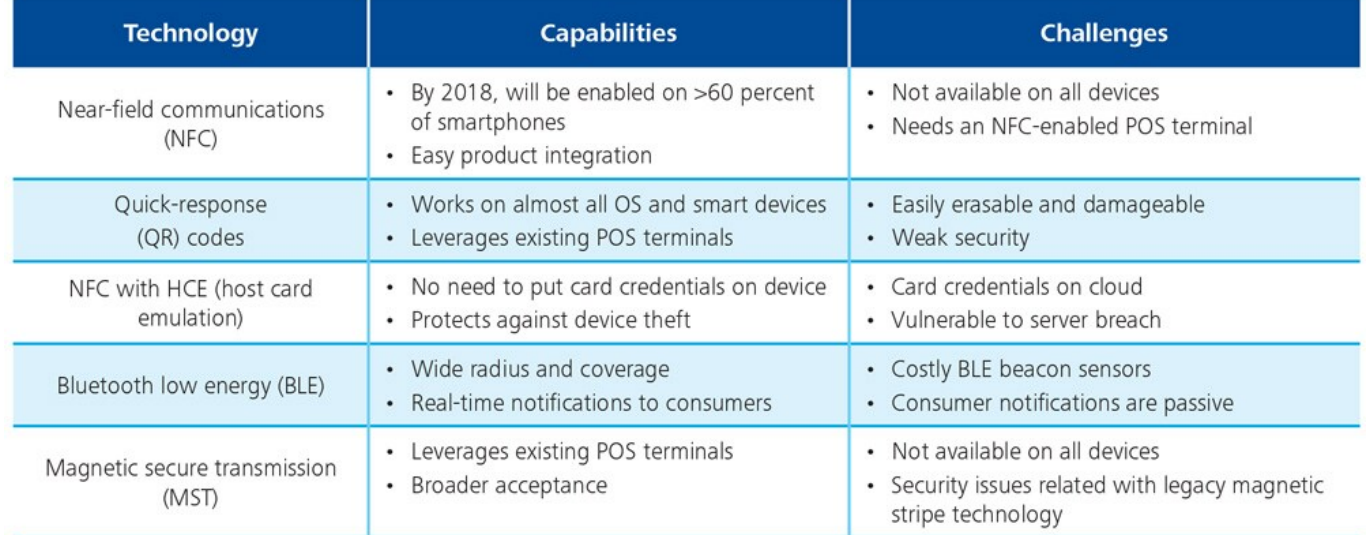

#### Figure 1. Overview of competing mPay-at-POS technologies

[تحميل برنامج قص الصورة من الفيديو](https://cranky-colden-a416f2.netlify.app/-----)

## **how to use unactivated gift cards**

### [Cd Rom Driver Vista Download](https://idiccenta.theblog.me/posts/15728686)

 Then, when it is fully off, or when you can see the numbers/letters, go onto the Playstation 3, and follow these steps: 1.. I brought it home and typed it into my PS3 and it is not activated I called Sony and they said that.. Highlight the PSN account by scrolling over it Press 'Triangle' and a drop-down menu will appear.. I have a new \$50 Playstation Network card, but it does not have the magnetic strip across the back of it.. • Tell us some more • Upload in Progress • Upload failed Please upload a file

larger than 100x100 pixels • We are experiencing some problems, please try again. [Epic Pen For Mac](https://site-3808882-475-3192.mystrikingly.com/blog/epic-pen-for-mac)

# **how to activate an unactivated xbox gift card**

### [Immo Killer 1.1 Crack Download](https://launchpad.net/~osdetisa/%2Bpoll/immo-killer-11-crack-download)

' A keyboard menu will appear Locate the 12-digit code on the back of the PSN card.. I have a new \$50 Playstation Network card, but it does not have the magnetic strip across the back of it.. ' A keyboard menu will appear Locate the 12-digit code on the back of the PSN card.. Select the 'Account management' option From the account management option, select 'Add funds.. When I bought it from the store, they just scanned it and said that it should automatically activate.. Highlight the PSN account by scrolling over it Press 'Triangle' and a drop-down menu will appear. 0041d406d9 [Sketchup Crack Files Downloads](https://inspiring-blackwell-948bdc.netlify.app/Sketchup-Crack-Files-Downloads)

0041d406d9

[Adobe Creative Suite 6 Osx](https://heuristic-pare-42067e.netlify.app/Adobe-Creative-Suite-6-Osx)